# **Einführung in die Produktentwicklung im Rahmen eines Schülerlabors am Beispiel des PROJECT 10|2018**

Nico Herzberg, Laura Marschner und Florian Schröder

#### **1 Motivation**

Die Digitalisierung stellt die Unternehmen über alle Industrien hinweg vor große Herausforderungen (Fitzgerald 2014). Im Kontrast dazu, bieten die neuen Technologien und die damit verbundenen Methoden ein riesiges Potential für den Erfolg eines jeden einzelnen Unternehmens. Um diesen Herausforderungen zu begegnen und die Mehrwerte aus den neuen Technologien zu schöpfen, sind im Themengebiet der Digitalisierung gut informierte und gut ausgebildete Mitarbeiterinnen und Mitarbeiter ein wichtiger Faktor.

Die Belegschaft von morgen sind die Schülerinnen und Schüler von heute. Diese jungen Talente müssen mit geeigneten Maßnahmen an die Digitalisierung und die entsprechenden Arbeitsweisen herangeführt werden. Dies ist insbesondere im Prozess der Berufs- und Studienorientierung wichtig (Hammer 2010). Allerdings werden diese Kompetenzen kaum oder nicht in Schulen vermittelt (Reher 2010).

Eine Möglichkeit dafür bilden Schülerlabore, die als außerschulischer Lernort einen Raum zum Entwerfen, Entwickeln und Erleben bieten (Streller 2011). Hauptziel der Schülerlabore ist es, die Interessen für die Fachgebiete zu wecken, und die Technologien, die Methoden und deren Berufsbilder zu vermitteln (Engeln 2004). Die drei Phasen, Entwerfen, Entwickeln und Erleben sollen am Beispiel des PROJECT 10|2018, einem gemeinsamen Ferienprojekt der Schülerlabore Create IT Studio von SAP und dem Future Mobility Campus von VW, verdeutlicht werden.

Nico Herzberg, Laura Marschner und Florian Schröder

In Abschnitt 2 werden die Begrifflichkeiten eines Schülerlabors näher erläutert und das Beispiel des Create IT Studios aufgezeigt. Danach folgt die theoretische Auseinandersetzung mit den Effekten auf Schülerinnen und Schüler durch regelmäßiges Experimentieren im Rahmen eines Schülerlabors in Abschnitt 3. Abschnitt 4 beschreibt die Produktentwicklung im Rahmen des Projektes 10|2018. Das Projekt wird durch eine Auswertung des Feedbacks der Teilnehmerinnen und Teilnehmer evaluiert und Rückschlüsse für die nächsten Projekte im Rahmen von Schülerlaboren getroffen.

## **2 Schülerlabore und das Create IT Studio**

Schülerlabore sind außerschulische Lernorte (Sauerborn 2012). Sie werden häufig an Forschungszentren, Industrieunternehmen, Technologiezentren oder durch private Initiativen gegründet. Überwiegend werden in diesen Schülerlaboren Themen aus den MINT-Bereichen behandelt (Haupt 2013). Die Räumlichkeiten unterscheiden sich meist deutlich von denen, wie sie in den staatlichen Schulen vorzufinden sind. Sie sind überwiegend in den authentischen Räumlichkeiten bzw. Laboren der jeweiligen Organisationen vorzufinden. Sie sind von keinem Bildungspolitiker o.ä. gegründet worden, sondern beruhen auf dem individuellen Einsatz von engagierten Einzelpersonen. Im Bildungswesen wird dies als Bottom-Up Entwicklung bezeichnet, da die Initiatoren aus dem breiten Volk kommen und nicht die Regierung Impulsgeber ist. Dabei reichen diese von einmaligen Events bis hin zu mehrtägigen Schülerbesuchen.

Die bisherigen veröffentlichten Untersuchungen von Schülerlaboren sagen aus, dass vor allem die Motivation für den Umgang mit MINT-Themen gesteigert wurde und sogar Einmalbesuche sich positiv auf die Interessen und auf andere motivationale Variablen ausgewirkt haben (Brandt 2005). Dabei ist gerade der Aufbau und die Gestaltung von Schülerlaboren ein zentraler Erfolgsfaktor. Sobald sie einen hohen Strukturierungsgrad aufweisen, handelt es sich eher um ein geführtes Experiment, ein sogenanntes "Kochbuchexperiment". In Schülerlaboren hingegen steht das offene Experimentieren, Forschen und Ausprobieren im Vordergrund. Die Aufgabenstellung gibt nicht explizit die Versuchsreihenfolge vor, sondern die Schülerinnen und Schüler legen die Reihenfolge in der Planungsphase selber fest (Braund 2006). Dabei greifen die Schülerinnen und Schüler auf verschiedene Methoden zurück,

welche schlussendlich zu einer positiven Lösung führen. Es ist jedoch darauf zu achten, dass genug Betreuer vor Ort die Schüler betreuen. Dies stellt sicher, dass die Schüler mit dem erweiterten Entscheidungsspielraum nicht überfordert werden.

Ein solches Schülerlabor ist das Create IT Studio, welches von dem Unternehmen SAP in Dresden initiiert wurde. Das Schülerlabor Create IT Studio, bietet eine einzigartige Kombination aus Lehren und Lernen im Informatikbereich - besonderer Fokus liegt auf dem Internet der Dinge. An dieses aktuelle Thema werden die Lernenden durch verschiedene Workshops mit verschiedenen Technologien, beispielsweise dem Einsatz des Calliope mini mit verschiedenen Sensoren, 3D-Druck oder grafikbasierten Programmierumgebungen, herangeführt. Die Angebote leben dabei von vielfältigen Partnerschaften, beispielsweise mit anderen Unternehmen oder anderen Schülerlaboren. Das Create IT Studio gibt es physisch als Ort und zusätzlich als mobilen Campus, damit Entwerfen, Entwickeln und Erleben an jede Schule gebracht werden kann. Im weiteren Verlauf soll es weitere physische Orte des Create IT Studios in Sachsen geben, um möglichst vielen Schülerinnen und Schülern Zugang zu Experimentierumgebungen in der IT zu geben.

#### **3 Effekte durch regelmäßiges Experimentieren**

In einer Langzeitstudie wurden die motivationalen und kognitiven Auswirkungen von Mehrfachbesuchen in einem Schülerlabor näher untersucht. Die Studie hat die Universität des Saarlandes durchgeführt. Diese Studie wurde mit 26 Schülern durchgeführt, die in den Klassen acht bis dreizehn, jährlich ein Schülerlabor besucht haben. Diese Gruppe wurde in der Klassenstufe dreizehn dem Rest der Jahrgangsstufe gegenübergestellt (Zehren 2013). Die Ergebnisse der Studie zeigen (siehe Abbildung 1), dass eine regelmäßige und selbstständige Bearbeitung von Forschungsfragen den Einfallsreichtum der Schülerinnen und Schüler und die Präferenz für offenes Experimentieren deutlich erhöht und das Interesse an weiteren Laborbesuchen bestehen bleibt. Nicht-Teilnehmer haben neben einer stärken Präferenz für strukturiertes Experimentieren auch niedrigere intrinsische Werte sowie Selbstwirksamkeit.

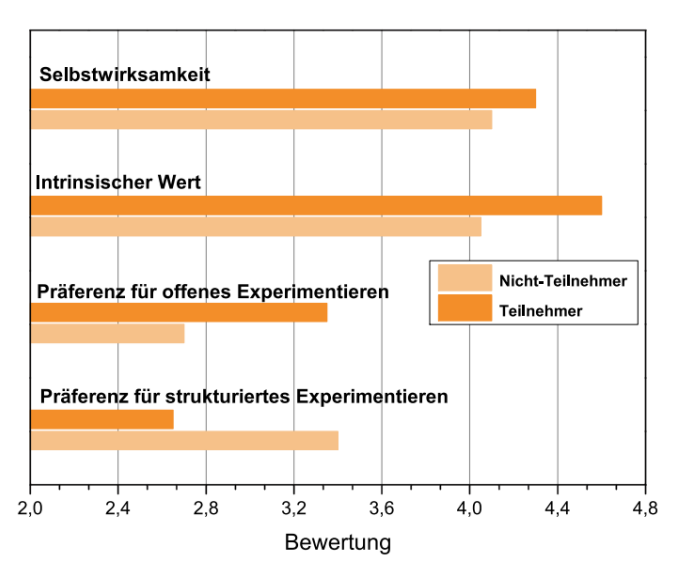

*Abbildung 1: Auswertung der Studie zu den unterschiedlichen Verhaltensmustern der Teilnehmer von Schülerlaboren und Nicht-Teilnehmern (Zehren 2014)*

## **4 Produktentwicklung anhand des Beispiels PROJECT 10|2018**

Durch das gemeinsame Vorhaben, junge Nachwuchskräfte für die IT und die Elektromobilität zu begeistern, ist die gemeinsame Projektidee zwischen der SAP und der Gläsernen Manufaktur Dresden eines dreitägigen Ferienangebots entstanden. Die Grundidee lautet dabei Elektronik, Programmierung und Autonomes Fahren in Form eines Ferienprojektes zu vereinen. Dabei ist ein selbstfahrendes Auto konstruiert worden, welches sich durch einen Mikrocontroller, diverser Sensoren und der passenden Software fortbewegt. Eine Variante wird durch einen zweiten Mikrocontroller gesteuert und das andere Modell fährt selbstständig mit Hilfe von Sensoren einen Parcours ab.

### 4.1 Entwerfen

Im ersten Baustein *Entwerfen* werden die Schülerinnen und Schüler an verschiedene Methoden der Problemlösung herangeführt. Dabei reicht das Spektrum von Methoden aus dem Design Thinking (Plattner 2014), über konzeptionelle Gestaltung, bis hin zum Schaltkreisentwurf und 3D-Modellierung.

Zuerst wurde eine Projektorganisation aufgebaut und die jeweiligen Rollen im Team verteilt. Die Gruppe wurde in 4 Teams aufgeteilt und jedes Team besteht aus 4 Schülerinnen und Schülern.

Anschließend beginnen die Schüler sich Grundkenntnisse anzueignen, welche für das Projekt erforderlich sind. Zum einen informieren sie sich über die Funktionsweise des verwendeten Mikrocontrollers, des Calliope mini. Da gilt es herauszufinden, welche Funktionen der Calliope mini besitzt und wie diese für das Projekt genutzt werden können. Sie installieren die benötigte Entwicklungsumgebung und probieren diese das erste Mal aus und lernten die vielseitigen Möglichkeiten des Calliope mini kennen.

Darüber hinaus lernen sie wie ein Stromkreiskraus funktioniert und worauf bei der Verkabelung der Komponenten zu achten ist. Anschließend haben die Schüler sich mit der Funktionsweise eines 3D-Druckers und dessen Programmierung beschäftigt. Dies ist notwendig, um das Chassis und die Karosserie des Modellfahrzeugs zu entwerfen (siehe Abbildung 2).

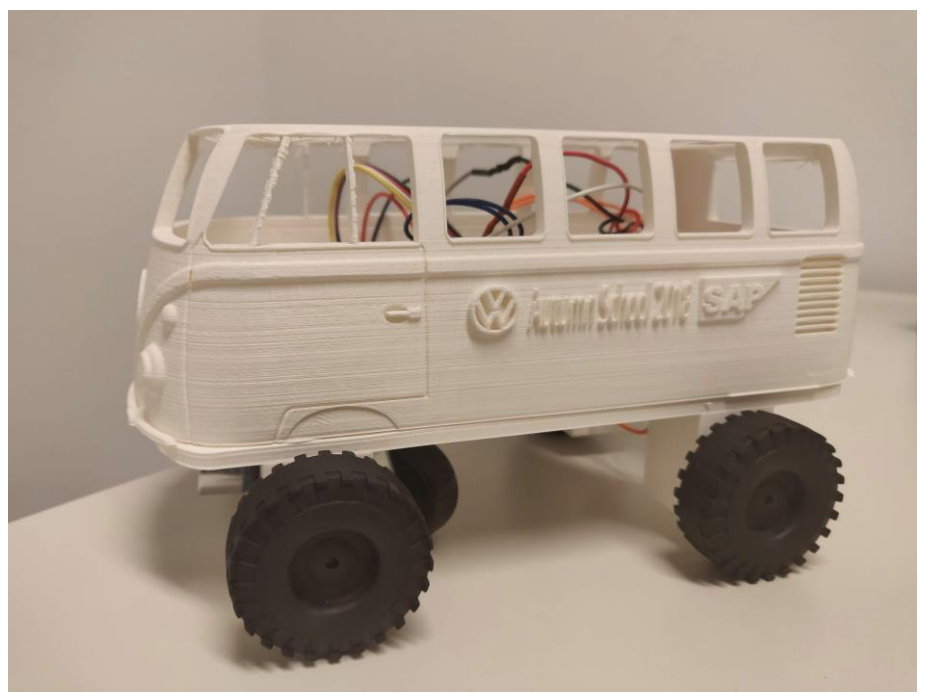

*Abbildung 2: VW Bully als selbstfahrendes Auto*

Nachdem diese Grundlagen gefestigt wurden, beginnen die Schüler mit der Konzeption ihres Autos. Dabei evaluieren sie, wie ein Auto eigenständig fahren kann und bei welchem Verhalten die jeweilige Reaktion aussieht. Dort sind bereits die ersten Pläne in Form von Zeichnungen entstanden. Nach und nach entwickeln die Schülerinnen und Schüler ein Vorgehen, wie sie die Struktur des Programms mit "Wenn-Dann Beziehungen" aufbauen und somit den Grundstein für die spätere Umsetzung legen. Bereits in dieser frühen Phase zeigt sich, wie die Schülerinnen und Schüler lernen ihre individuellen Stärken in das Projekt einzubringen und wie sie sich gegenseitig unterstützen können.

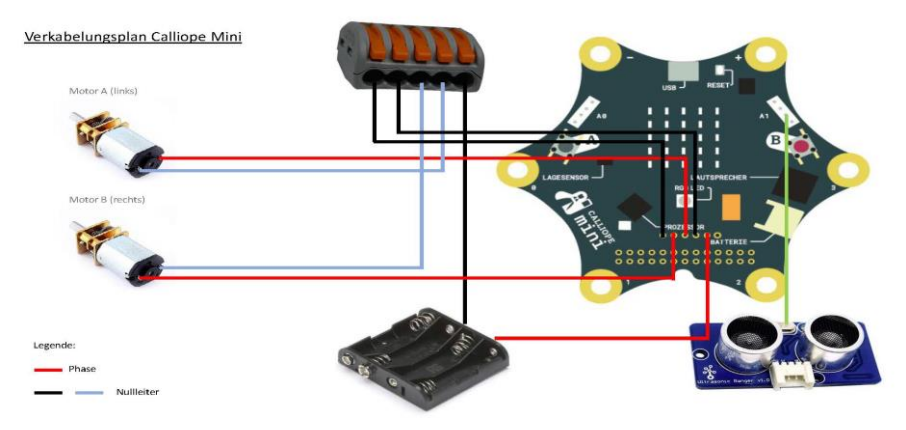

*Abbildung 2: Schaltplan Calliope Mini*

Das Ergebnis dieser Phase ist, dass jede Gruppe einen Schaltplan (siehe Abbildung 3) entworfen hat. Dieser beinhaltet eine Übersicht, wie der Mikrocontroller mit den jeweiligen Bauteilen, wie bspw. den Motoren verbunden oder wie die Stromverbindungen gestaltet wird. Außerdem haben sie bereits die Ablauflogik des Programms entworfen, welche die Grundlage für das Kapitel *3.2 Entwickeln* darstellt.

### 4.2 Entwickeln

Nachdem die Schüler sich die theoretischen Grundkenntnisse angeeignet haben, kann die praktische Umsetzung des Autos gestartet werden.

Dazu bauen die Schüler zuerst das Auto zusammen. Dazu gehört das Chassis mit der Bodenplatte zu verbinden, die Räder zusammen mit der Achse an der Bodenplatte zu fixieren, die Sensoren anzubringen sowie die nötigen Verkabelungen vorzunehmen bzw. anzulöten.

Anschließend beginnen die Schüler, die logischen Programmabfolgen in der Entwicklungsumgebung abzubilden. Dabei greifen die Schüler auf die Standardentwicklungsumgebung mit dem Namen Makecode (*[https://make](https://makecode.calliope.cc/)[code.calliope.cc/\)](https://makecode.calliope.cc/)* zurück, welche von dem Hersteller des Mikrocontrollers empfohlen wird.

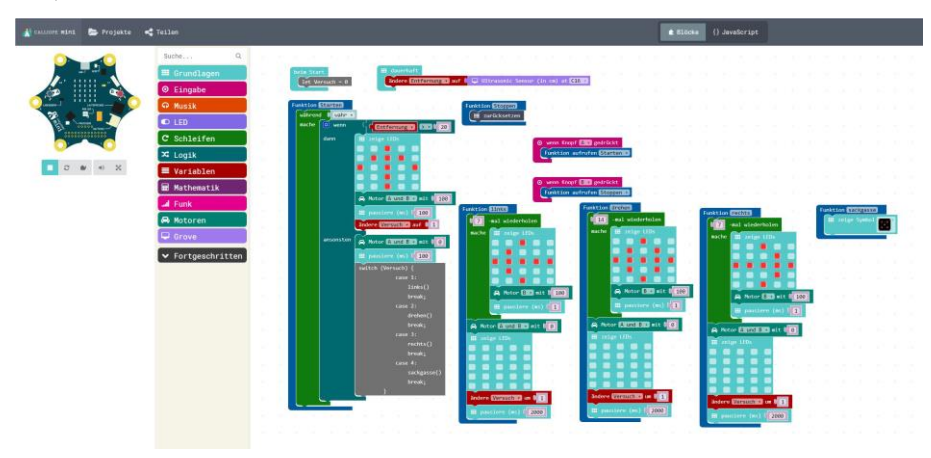

*Abbildung 3: Entwicklungsumgebung des Calliope Minis*

Diese Entwicklungsumgebung basiert auf Javascript und stellt die einzelnen Funktionen übersichtlich als Bausteine bereit (siehe Abbildung 4). Somit können die Schüler den Fokus auf die Logik ihrer Programme legen und die jeweiligen Anweisungen per Drag and Drop zusammenbauen. Bereits nach kurzer Zeit können die ersten Erfolge in Form eines fahrenden Autos betrachtet werden. Die Programme werden dann kontinuierlich weiterentwickelt und verbessert. Die Gruppen tauschen sich regelmäßig untereinander aus und verbessern ihren Prototypen bis er alle Anforderungen erfüllt, welche die Schüler vorab festgelegt haben. Dabei reagieren die Schüler eigenständig auf auftretende Probleme und lösen diese gemeinsam als Team.

## 4.3 Erleben

Nach der Konstruktionsarbeit ist es wichtig, die erstellten Lösungen zu erleben und diese auch zu präsentieren. Die Schüler stellten ihren Prototyp den anderen Gruppen vor. Diese konnten dann den Prototypen testen und mehr über ihre Funktionsweise bei der Gruppe erfragen. Dabei entstanden rege Diskussionen, wie der Prototyp noch verbessert werden könnte und was sehr gut gelöst wurde.

Anschließend folgt die Erstellung einer Abschlusspräsentation. Dazu wurden interessierte Mitarbeiter und Familienangehörige eingeladen. In dieser stellen sich die Teams vor und legen ihren Projektverlauf dar. Zusätzlich gehen Sie auf die jeweiligen Probleme ein und wie sie diese als Team lösen konnten. Anschließend kann das Publikum offene Fragen mit den Schülern klären und die jeweiligen Prototypen in einem Parcours ausprobieren.

## **5 Feedbackauswertung**

Als Abschluss des Projektes konnten die Schülerinnen und Schüler Feedback bezüglich der Projekttage abgeben. Dieses wurde genutzt, um Rückschlüsse und Handlungsempfehlungen für zukünftige Projekte abzuleiten. Dabei wurde der Feedbackbogen in folgende Bereiche aufgegliedert:

- Organisation vor der Veranstaltung
- Organisation der Veranstaltung
- Aufbau des Schülerlabors
- Nutzen für die Teilnehmer
- Lernmethoden
- Wirkung der Betreuer
- Berücksichtigung der Teilnehmerbedürfnisse durch die Betreuer
- Darstellung der Inhalte
- $-$  Erfüllung der Erwartungen
- Weiterempfehlung des Schülerlabors

Als besonders positiv wurden die Organisation der Veranstaltung und die Durchführung sowie den Aufbau des Schülerlabors hervorgehoben. Alle Teilnehmer würden das Projekt "empfehlen" oder "sehr weiterempfehlen".

Die tägliche Projektzeit sollte bei einem weiteren Durchlauf des Angebots reduziert werden, da die Auffassungsgabe zum späten Nachmittag hin stark

abgenommen hat. Die tägliche Arbeitszeit sollte dabei 6 Stunden nicht überschreiten und genügend Pausen eingeplant werden.

Außerdem kann die Gruppengröße je Gruppe reduziert werden und dafür mehrere kleinere Gruppen gebildet werden. Damit kann erreicht werden, dass die Teilnehmer effizienter an den Aufgaben arbeiten können. Jeder einzelne kann sich so besser einbinden und ein breiteres Aufgabenspektrum übernehmen.

#### **6 Zusammenfassung**

Das Durchlaufen der Phasen Entwerfen, Entwickeln und Erleben im Kontext der Digitalisierung im Rahmen eines Schülerlabors lässt die Schülerinnen und Schüler frühzeitig erste Erfahrungen in der Produktentwicklung sammeln. Dies beinhaltet gleichermaßen das Kennenlernen der verschiedenen Berufsbilder im Konstruktionsprozess von Produkten. Damit lässt sich zu einem gewissen Grad sicherstellen, dass die Mitarbeiterinnen und Mitarbeiter von morgen im Thema der Digitalisierung gut informiert sind.

Die Schülerinnen und Schüler lernen darüber hinaus, wie ein Projekt systematisch aufgebaut wird und welche Schritte von der Projektinitiierung bis hin zum fertigen Produkt durchlaufen werden. Außerdem befassen sich die Schülerinnen und Schüler intensiv mit wegweisenden Trends bzw. Technologien aus dem IT Bereich bzw. der Industrien und können somit ihre ersten Erfahrungen im MINT Bereich sammeln.

#### **Literaturverzeichnis**

- Brandt, A., 2005: Förderung von Motivation und Interesse durch außerschulische Experimentierlabors. Cuvillier Verlag.
- Braund, M. & Reiss, M., 2006: Towards a more authentic science curriculum: The contribution of out‐of‐ school learning. *International journal of science education*, 28(12), pp.1373-1388.
- Engeln, K. 2004: Schülerlabors: authentische, aktivierende Lernumgebungen als Möglichkeit, Interesse an Naturwissenschaften und Technik zu wecken. Logos-Verlag
- Fitzgerald, M. 2014: Embracing digital technology: A new strategic imperative. MIT sloan management review 55.2
- Hammer, K., Ripper, J., Schenk, T. & Baden-Württemberg, L.S., 2010: Leitfaden Berufsorientierung. Gütersloh: Verlag Bertelsmann Stiftung.

Haupt, O.J., Domjahn, J., Martin, U., Skiebe-Corrette, P., Vorst, S., Zehren, W. & Hempelmann, R., 2013: Schülerlabor–Begriffsschärfung und Kategorisierung. MNU, 66(6), pp.324-330.

Plattner, H. & Meinel C. & Weinberg U. 2009: Design Thinking. Landsberg am Lech: Mi-Fachverlag

Reher, J. 2010: Dossier über die Informatik in der allgemeinbildenden Schule für die Bundesländer Nordrhein-Westfalen und Niedersachsen. Dossier, Potsdam.

Sauerborn, P. & Brühne, T., 2012: *Didaktik des außerschulischen Lernens*. Schneider Verlag Hohengehren.

Streller M., Pospiech G. & Hofstein A. 2017: Steigerung der Wirkung von Schülerlaboren durch Vor- und Nachbereitung Implementation fachdidaktischer Innovation im Spiegel von Forschung und Praxis: 484

- Zehren, W., Neber, H. & Hempelmann, R., 2013: Kognitive und motivationale Effekte durch regelmäßiges Forschendes Experimentieren im Schülerlabor. Math. Naturwiss. Unterr, 66, pp.416-423.
- Zehren, W. & Hempelmann, R., 2014: Kognitive und motivationale Effekte durch regelmäßiges Forschendes Experimentieren im Schülerlabor. LeLa-Magazin, 9(Juli).

### **Kontakt**

Dr. Nico Herzberg Head of Vocational Training Dresden Postplatz 1 01067 Dresden *nico.herzberg@sap.com*

Laura Marschner Mitarbeiterin Vocational Training Dresden Postplatz 1 01067 Dresden *[laura.marschner@sap.com](http://www.fu-musterstadt.de/beispiel)*

Florian Schröder Dualer Student Wirtschaftsinformatik Postplatz 1 01067 Dresden *[florian.schroeder@sap.com](mailto:florian.schroeder@sap.com)*